# **raiblocks Documentation**

*Release 1.0.0*

**Daniel Dourvaris**

**Feb 10, 2018**

# Contents:

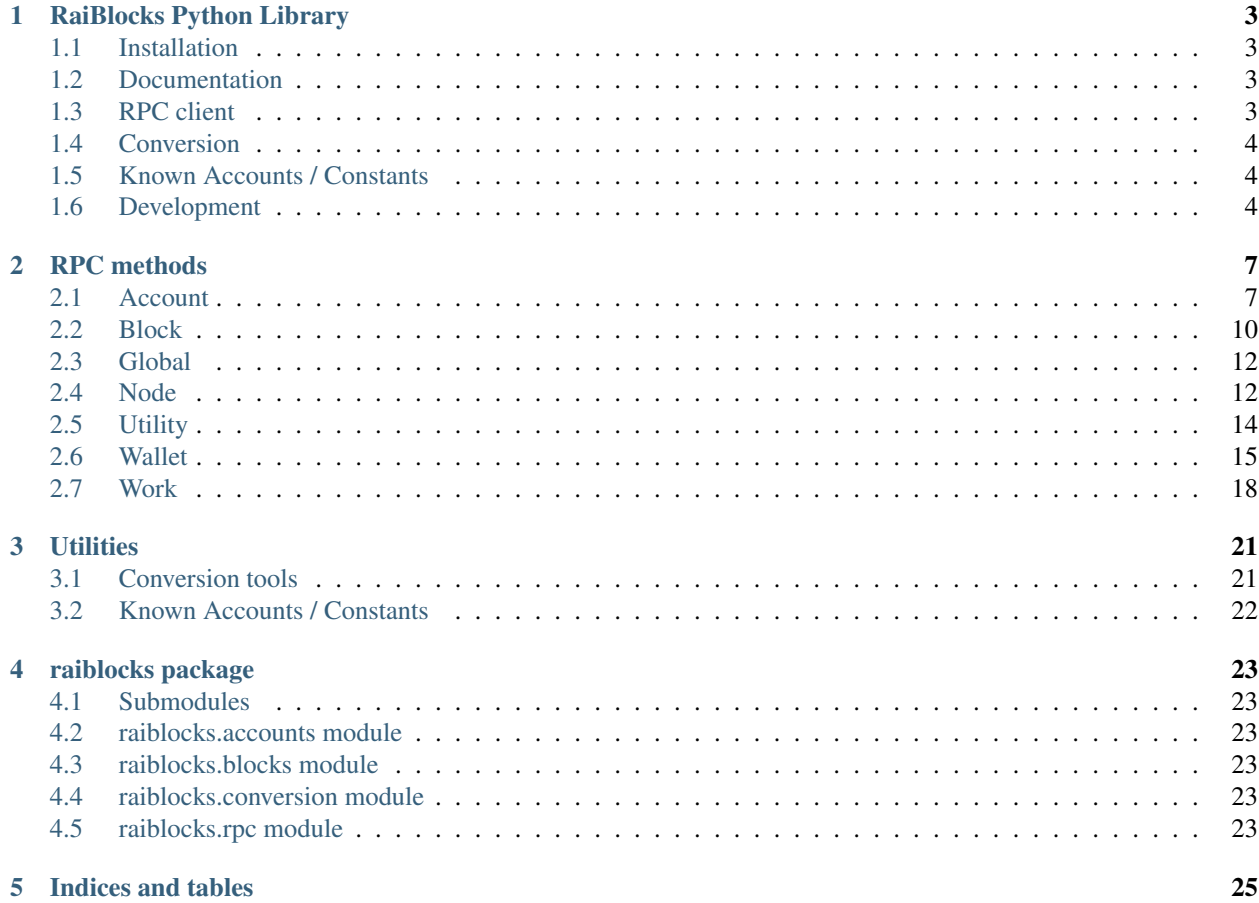

This library contains a python wrapper for the RaiBlocks RPC server which tries to make it a little easier to work with by converting RPC responses to native python ones and exposing a pythonic api for making RPC calls.

Also included are utilities such as converting rai/xrb and interesting accounts

# CHAPTER<sup>1</sup>

# RaiBlocks Python Library

<span id="page-6-0"></span>This library contains a python wrapper for the RaiBlocks RPC server which tries to make it a little easier to work with by converting RPC responses to native python ones and exposing a pythonic api for making RPC calls.

Also included are utilities such as converting rai/xrb and interesting accounts

# <span id="page-6-1"></span>**1.1 Installation**

pip install raiblocks

# <span id="page-6-2"></span>**1.2 Documentation**

<https://raiblocks-python.readthedocs.io/>

# <span id="page-6-3"></span>**1.3 RPC client**

You can browse the available [RPC methods list](https://raiblocks-python.readthedocs.io/en/latest/rpc/index.html) or check the [RPC Client API documentation](https://raiblocks-python.readthedocs.io/en/latest/raiblocks.html#module-raiblocks.rpc) for examples of usage.

```
>>> from raiblocks import RPCClient
>>> rpc = RPCClient('http://localhost:7076')
>>> rpc.version()
{
    'rpc_version': 1,
    'store_version': 10,
    'node_vendor': 'RaiBlocks 9.0'
}
>>> rpc.peers()
{
    '[::ffff:75.171.168.5]:7075': 4,
```

```
'[::ffff:108.44.38.183]:1032': 4
```
# <span id="page-7-0"></span>**1.4 Conversion**

}

```
>>> from raiblocks import convert
>>> convert(12, from_unit='XRB', to_unit='raw')
Decimal('1.2E+31')
>>> convert(0.4, from_unit='krai', to_unit='XRB')
Traceback (most recent call last):
 File "<stdin>", line 1, in <module>
ValueError: float values can lead to unexpected
precision loss, please use a Decimal or string
eg. convert('0.4', 'krai', 'XRB')
>>> convert('0.4', from_unit='krai', to_unit='XRB')
Decimal('0.0004')
```
# <span id="page-7-1"></span>**1.5 Known Accounts / Constants**

```
>>> from raiblocks import GENESIS_BLOCK_HASH
>>> GENESIS_BLOCK_HASH
'991CF190094C00F0B68E2E5F75F6BEE95A2E0BD93CEAA4A6734DB9F19B728948'
```

```
>>> from raiblocks import KNOWN_ACCOUNT_IDS
>>> KNOWN_ACCOUNT_IDS['xrb_
˓→1ipx847tk8o46pwxt5qjdbncjqcbwcc1rrmqnkztrfjy5k7z4imsrata9est']
'Developer Fund'
```

```
>>> from raiblocks import KNOWN_ACCOUNT_NAMES
>>> KNOWN_ACCOUNT_NAMES['Burn']
'xrb_1111111111111111111111111111111111111111111111111111hifc8npp'
```
# <span id="page-7-2"></span>**1.6 Development**

## **1.6.1 Setup**

```
virtualenv venv
source venv/bin/activate
pip install -r requirements.pip -r test-requirements.pip
python setup.py develop
```
## **1.6.2 Running tests**

# regular pytest # coverage ./coverage

## **1.6.3 Building docs**

cd docs

# generate once make html

# live building make live

# CHAPTER 2

# RPC methods

<span id="page-10-0"></span>This documents the available methods on the raiblocks.rpc.RPCClient

# <span id="page-10-1"></span>**2.1 Account**

### **2.1.1 account\_balance**

Returns how many RAW is owned and how many have not yet been received by **account** raiblocks.rpc. RPCClient.account\_balance(account)

## **2.1.2 account\_block\_count**

Get number of blocks for a specific **account** raiblocks.rpc.RPCClient. account\_block\_count(account)

## **2.1.3 account\_create**

Creates a new account, insert next deterministic key in wallet raiblocks.rpc.RPCClient. account\_create(wallet, work=True)

### **2.1.4 account\_get**

Get account number for the public key raiblocks.rpc.RPCClient.account\_get(key)

## **2.1.5 account\_history**

Reports send/receive information for a account raiblocks.rpc.RPCClient. account\_history(account, count)

## **2.1.6 account\_info**

Returns frontier, open block, change representative block, balance, last modified timestamp from local database & block count for account raiblocks.rpc.RPCClient.account\_info(account, representative=False, weight=False, pending=False)

## **2.1.7 account\_key**

Get the public key for **account** raiblocks.rpc.RPCClient.account\_key(account)

## **2.1.8 account\_list**

Lists all the accounts inside wallet raiblocks.rpc.RPCClient.account list(wallet)

## **2.1.9 account\_move**

Moves accounts from source to wallet raiblocks.rpc.RPCClient.account\_move(source, wallet, accounts)

#### **2.1.10 account\_remove**

Remove account from wallet raiblocks.rpc.RPCClient.account\_remove(wallet, account)

#### **2.1.11 account\_representative**

Returns the representative for account raiblocks.rpc.RPCClient.account\_representative(account)

#### **2.1.12 account\_representative\_set**

Sets the representative for **account** in wallet raiblocks.rpc.RPCClient. account\_representative\_set(wallet, account, representative, work=None)

## **2.1.13 account\_weight**

Returns the voting weight for **account** raiblocks.rpc.RPCClient.account\_weight(account)

#### **2.1.14 accounts\_balances**

Returns how many RAW is owned and how many have not yet been received by **accounts** list raiblocks.rpc. RPCClient.accounts\_balances(accounts)

## **2.1.15 accounts\_create**

Creates new accounts, insert next deterministic keys in wallet up to count raiblocks.rpc.RPCClient. accounts\_create(wallet, count, work=True)

## **2.1.16 accounts\_frontiers**

Returns a list of pairs of account and block hash representing the head block for accounts list raiblocks.rpc. RPCClient.accounts\_frontiers(accounts)

## **2.1.17 accounts\_pending**

Returns a list of block hashes which have not yet been received by these **accounts** raiblocks.rpc.RPCClient. accounts\_pending(accounts, count=None, threshold=None, source=False)

## **2.1.18 block\_account**

Returns the account containing block raiblocks.rpc.RPCClient.block\_account(hash)

## **2.1.19 delegators**

Returns a list of pairs of delegator names given **account** a representative and its balance raiblocks.rpc. RPCClient.delegators(account)

## **2.1.20 delegators\_count**

Get number of delegators for a specific representative **account** raiblocks.rpc.RPCClient. delegators\_count (account)

## **2.1.21 frontiers**

Returns a list of pairs of account and block hash representing the head block starting at account up to count raiblocks.rpc.RPCClient.frontiers(account, count)

## **2.1.22 ledger**

Returns frontier, open block, change representative block, balance, last modified timestamp from local database & block count starting at **account** up to **count** raiblocks.rpc.RPCClient.ledger(account, count=None, representative=False, weight=False, pending=False, sorting=False)

#### **2.1.23 payment\_wait**

Wait for payment of **amount** to arrive in **account** or until **timeout** milliseconds have elapsed. raiblocks.rpc. RPCClient.payment\_wait(account, amount, timeout)

## **2.1.24 pending**

Returns a list of pending block hashes with amount more or equal to threshold raiblocks.rpc.RPCClient. pending(account, count=None, threshold=None, source=False)

## **2.1.25 receive**

Receive pending block for account in wallet raiblocks.rpc.RPCClient.receive(wallet, account, block, work=None)

## **2.1.26 send**

Send amount from source in wallet to destination raiblocks.rpc.RPCClient.send(wallet, source, destination, amount, work=None)

## **2.1.27 validate\_account\_number**

Check whether account is a valid account number raiblocks.rpc.RPCClient. validate account number(account)

## <span id="page-13-0"></span>**2.2 Block**

#### **2.2.1 block**

Retrieves a json representation of block raiblocks.rpc.RPCClient.block(hash)

## **2.2.2 block\_account**

Returns the account containing block raiblocks.rpc.RPCClient.block\_account(hash)

#### **2.2.3 block\_count**

Reports the number of blocks in the ledger and unchecked synchronizing blocks raiblocks.rpc.RPCClient. block\_count()

## **2.2.4 block\_count\_type**

Reports the number of blocks in the ledger by type (send, receive, open, change) raiblocks.rpc.RPCClient. block\_count\_type()

#### **2.2.5 block\_create**

Creates a json representations of new block based on input data & signed with private key or account in wallet for offline signing raiblocks.rpc.RPCClient.block\_create(type, account, wallet=None, representative=None, key=None, destination=None, amount=None, balance=None, previous=None, source=None, work=None)

## **2.2.6 blocks**

Retrieves a json representations of blocks raiblocks.rpc.RPCClient.blocks(hashes)

## **2.2.7 blocks\_info**

Retrieves a json representations of **blocks** with transaction **amount** & block **account** raiblocks.rpc. RPCClient.blocks\_info(hashes, pending=False, source=False)

## **2.2.8 chain**

Returns a list of block hashes in the account chain starting at block up to count raiblocks.rpc.RPCClient. chain(block, count)

## **2.2.9 history**

Reports send/receive information for a chain of blocks raiblocks.rpc.RPCClient.history(hash, count)

#### **2.2.10 pending\_exists**

Check whether block is pending by hash raiblocks.rpc.RPCClient.pending\_exists(hash)

#### **2.2.11 process**

Publish block to the network raiblocks.rpc.RPCClient.process(block)

#### **2.2.12 receive**

Receive pending block for account in wallet raiblocks.rpc.RPCClient.receive(wallet, account, block, work=None)

#### **2.2.13 republish**

Rebroadcast blocks starting at hash to the network raiblocks.rpc.RPCClient.republish(hash, count=None, sources=None, destinations=None)

#### **2.2.14 successors**

Returns a list of block hashes in the account chain ending at **block** up to count raiblocks.rpc.RPCClient. successors(block, count)

## **2.2.15 unchecked**

Returns a list of pairs of unchecked synchronizing block hash and its json representation up to **count** raiblocks. rpc.RPCClient.unchecked(count=None)

#### **2.2.16 unchecked\_clear**

Clear unchecked synchronizing blocks raiblocks.rpc.RPCClient.unchecked\_clear()

## **2.2.17 unchecked\_get**

Retrieves a json representation of unchecked synchronizing block by hash raiblocks.rpc.RPCClient. unchecked\_get(hash)

## **2.2.18 unchecked\_keys**

Retrieves unchecked database keys, blocks hashes  $\&$  a json representations of unchecked pending blocks starting from key up to count raiblocks.rpc.RPCClient.unchecked\_keys(key=None, count=None)

## **2.2.19 work\_validate**

Check whether work is valid for block raiblocks.rpc.RPCClient.work\_validate(work, hash)

## <span id="page-15-0"></span>**2.3 Global**

#### **2.3.1 available\_supply**

Returns how many rai are in the public supply raiblocks.rpc.RPCClient.available\_supply()

## **2.3.2 block\_count**

Reports the number of blocks in the ledger and unchecked synchronizing blocks raiblocks.rpc.RPCClient. block\_count()

#### **2.3.3 block\_count\_type**

Reports the number of blocks in the ledger by type (send, receive, open, change) raiblocks.rpc.RPCClient. block\_count\_type()

## **2.3.4 frontier\_count**

Reports the number of accounts in the ledger raiblocks.rpc.RPCClient.frontier\_count()

#### **2.3.5 representatives**

Returns a list of pairs of representative and its voting weight raiblocks.rpc.RPCClient. representatives(count=None, sorting=False)

## <span id="page-15-1"></span>**2.4 Node**

#### **2.4.1 bootstrap**

Initialize bootstrap to specific IP address and port raiblocks.rpc.RPCClient.bootstrap(address, port)

## **2.4.2 bootstrap\_any**

Initialize multi-connection bootstrap to random peers raiblocks.rpc.RPCClient.bootstrap\_any()

## **2.4.3 keepalive**

Tells the node to send a keepalive packet to **address:port** raiblocks.rpc.RPCClient. keepalive(address, port)

## **2.4.4 peers**

Returns a list of pairs of peer IPv6:port and its node network version raiblocks.rpc.RPCClient.peers()

## **2.4.5 receive\_minimum**

Returns receive minimum for node raiblocks.rpc.RPCClient.receive\_minimum()

## **2.4.6 receive\_minimum\_set**

Set **amount** as new receive minimum for node until restart raiblocks.rpc.RPCClient. receive\_minimum\_set(amount)

## **2.4.7 search\_pending\_all**

Tells the node to look for pending blocks for any account in all available wallets raiblocks.rpc.RPCClient. search\_pending\_all()

## **2.4.8 stop**

Stop the node raiblocks.rpc.RPCClient.stop()

## **2.4.9 unchecked**

Returns a list of pairs of unchecked synchronizing block hash and its json representation up to **count** raiblocks. rpc.RPCClient.unchecked(count=None)

## **2.4.10 unchecked\_clear**

Clear unchecked synchronizing blocks raiblocks.rpc.RPCClient.unchecked\_clear()

## **2.4.11 unchecked\_get**

Retrieves a json representation of unchecked synchronizing block by hash raiblocks.rpc.RPCClient. unchecked\_get(hash)

## **2.4.12 unchecked\_keys**

Retrieves unchecked database keys, blocks hashes & a json representations of unchecked pending blocks starting from key up to count raiblocks.rpc.RPCClient.unchecked\_keys(key=None, count=None)

## **2.4.13 version**

Returns the node's RPC version raiblocks.rpc.RPCClient.version()

# <span id="page-17-0"></span>**2.5 Utility**

## **2.5.1 deterministic\_key**

Derive deterministic keypair from seed based on index raiblocks.rpc.RPCClient. deterministic\_key(seed, index)

## **2.5.2 key\_create**

Generates an adhoc random keypair raiblocks.rpc.RPCClient.key\_create()

## **2.5.3 key\_expand**

Derive public key and account number from private key raiblocks.rpc.RPCClient.key\_expand(key)

#### **2.5.4 krai\_from\_raw**

Divide a raw amount down by the krai ratio. raiblocks.rpc.RPCClient.krai\_from\_raw(amount)

#### **2.5.5 krai\_to\_raw**

Multiply an krai amount by the krai ratio. raiblocks.rpc.RPCClient.krai\_to\_raw(amount)

#### **2.5.6 mrai\_from\_raw**

Divide a raw amount down by the Mrai ratio. raiblocks.rpc.RPCClient.mrai\_from\_raw(amount)

#### **2.5.7 mrai\_to\_raw**

Multiply an Mrai amount by the Mrai ratio. raiblocks.rpc.RPCClient.mrai\_to\_raw(amount)

## **2.5.8 rai\_from\_raw**

Divide a raw amount down by the rai ratio. raiblocks.rpc.RPCClient.rai\_from\_raw(amount)

## **2.5.9 rai\_to\_raw**

Multiply an rai amount by the rai ratio. raiblocks.rpc.RPCClient.rai\_to\_raw(amount)

# <span id="page-18-0"></span>**2.6 Wallet**

#### **2.6.1 account\_create**

Creates a new account, insert next deterministic key in wallet raiblocks.rpc.RPCClient. account\_create(wallet, work=True)

## **2.6.2 account\_list**

Lists all the accounts inside wallet raiblocks.rpc.RPCClient.account\_list(wallet)

## **2.6.3 account\_move**

Moves accounts from source to wallet raiblocks.rpc.RPCClient.account\_move(source, wallet, accounts)

## **2.6.4 account\_remove**

Remove account from wallet raiblocks.rpc.RPCClient.account\_remove(wallet, account)

#### **2.6.5 account\_representative\_set**

Sets the representative for **account** in **wallet** raiblocks.rpc.RPCClient. account\_representative\_set(wallet, account, representative, work=None)

## **2.6.6 accounts\_create**

Creates new accounts, insert next deterministic keys in wallet up to count raiblocks.rpc.RPCClient. accounts\_create(wallet, count, work=True)

## **2.6.7 password\_change**

Changes the password for wallet to password raiblocks.rpc.RPCClient.password\_change(wallet, password)

## **2.6.8 password\_enter**

Enters the password in to wallet raiblocks.rpc.RPCClient.password\_enter(wallet, password)

#### **2.6.9 password\_valid**

Checks whether the password entered for wallet is valid raiblocks.rpc.RPCClient. password\_valid(wallet)

#### **2.6.10 payment\_begin**

Begin a new payment session. Searches wallet for an account that's marked as available and has a 0 balance. If one is found, the account number is returned and is marked as unavailable. If no account is found, a new account is created, placed in the wallet, and returned. raiblocks.rpc.RPCClient.payment\_begin(wallet)

#### **2.6.11 payment\_end**

End a payment session. Marks the account as available for use in a payment session. raiblocks.rpc. RPCClient.payment\_end(account, wallet)

#### **2.6.12 payment\_init**

Marks all accounts in wallet as available for being used as a payment session. raiblocks.rpc.RPCClient. payment\_init(wallet)

## **2.6.13 receive**

Receive pending block for account in wallet raiblocks.rpc.RPCClient.receive(wallet, account, block, work=None)

#### **2.6.14 search\_pending**

Tells the node to look for pending blocks for any account in wallet raiblocks.rpc.RPCClient. search\_pending(wallet)

## **2.6.15 send**

Send amount from source in wallet to destination raiblocks.rpc.RPCClient.send(wallet, source, destination, amount, work=None)

#### **2.6.16 wallet\_add**

Add an adhoc private key key to wallet raiblocks.rpc.RPCClient.wallet add(wallet, key, work=True)

#### **2.6.17 wallet\_balance\_total**

Returns the sum of all accounts balances in wallet raiblocks.rpc.RPCClient. wallet\_balance\_total(wallet)

## **2.6.18 wallet\_balances**

Returns how many rai is owned and how many have not yet been received by all accounts in wallet raiblocks. rpc.RPCClient.wallet\_balances(wallet)

## **2.6.19 wallet\_change\_seed**

Changes seed for wallet to seed raiblocks.rpc.RPCClient.wallet\_change\_seed(wallet, seed)

## **2.6.20 wallet\_contains**

Check whether wallet contains account raiblocks.rpc.RPCClient.wallet\_contains(wallet, account)

## **2.6.21 wallet\_create**

Creates a new random wallet id raiblocks.rpc.RPCClient.wallet\_create()

## **2.6.22 wallet\_destroy**

Destroys wallet and all contained accounts raiblocks.rpc.RPCClient.wallet\_destroy(wallet)

## **2.6.23 wallet\_export**

Return a json representation of wallet raiblocks.rpc.RPCClient.wallet\_export(wallet)

## **2.6.24 wallet\_frontiers**

Returns a list of pairs of account and block hash representing the head block starting for accounts from wallet raiblocks.rpc.RPCClient.wallet\_frontiers(wallet)

## **2.6.25 wallet\_key\_valid**

Returns if a wallet key is valid raiblocks.rpc.RPCClient.wallet\_key\_valid(wallet)

## **2.6.26 wallet\_lock**

Locks a wallet raiblocks.rpc.RPCClient.wallet\_lock(wallet)

## **2.6.27 wallet\_locked**

Checks whether wallet is locked raiblocks.rpc.RPCClient.wallet\_locked(wallet)

## **2.6.28 wallet\_pending**

Returns a list of block hashes which have not yet been received by accounts in this wallet raiblocks.rpc. RPCClient.wallet\_pending(wallet, count=None, threshold=None, source=False)

## **2.6.29 wallet\_representative**

Returns the default representative for wallet raiblocks.rpc.RPCClient. wallet\_representative(wallet)

## **2.6.30 wallet\_representative\_set**

Sets the default representative for wallet raiblocks.rpc.RPCClient. wallet\_representative\_set(wallet, representative)

## **2.6.31 wallet\_republish**

Rebroadcast blocks for accounts from wallet starting at frontier down to count to the network raiblocks.rpc. RPCClient.wallet\_republish(wallet, count)

## **2.6.32 wallet\_unlock**

Unlocks wallet using password raiblocks.rpc.RPCClient.wallet\_unlock(wallet, password)

## <span id="page-21-0"></span>**2.7 Work**

#### **2.7.1 wallet\_work\_get**

Returns a list of pairs of account and work from wallet raiblocks.rpc.RPCClient. wallet work qet(wallet)

## **2.7.2 work\_cancel**

Stop generating work for block raiblocks.rpc.RPCClient.work\_cancel(hash)

#### **2.7.3 work\_generate**

Generates work for block raiblocks.rpc.RPCClient.work\_generate(hash)

## **2.7.4 work\_get**

Retrieves work for account in wallet raiblocks.rpc.RPCClient.work\_get(wallet, account)

## **2.7.5 work\_peer\_add**

Add specific IP address and port as work peer for node until restart raiblocks.rpc.RPCClient. work\_peer\_add(address, port)

## **2.7.6 work\_peers**

Retrieve work peers raiblocks.rpc.RPCClient.work\_peers()

## **2.7.7 work\_peers\_clear**

Clear work peers node list until restart raiblocks.rpc.RPCClient.work\_peers\_clear()

## **2.7.8 work\_set**

Set work for account in wallet raiblocks.rpc.RPCClient.work\_set(wallet, account, work)

## **2.7.9 work\_validate**

Check whether work is valid for block raiblocks.rpc.RPCClient.work\_validate(work, hash)

# CHAPTER 3

# **Utilities**

# <span id="page-24-1"></span><span id="page-24-0"></span>**3.1 Conversion tools**

For converting between rai/xrb amounts.

The raiblocks.conversion.convert() function takes int, Decimal or string arguments (no float):

```
>>> from raiblocks import convert
>>> convert(12, from_unit='XRB', to_unit='raw')
Decimal('1.2E+31')
>>> convert(0.4, from_unit='krai', to_unit='XRB')
Traceback (most recent call last):
File "<stdin>", line 1, in <module>
ValueError: float values can lead to unexpected
precision loss, please use a Decimal or string
eg. convert('0.4', 'krai', 'XRB')
>>> convert('0.4', from_unit='krai', to_unit='XRB')
Decimal('0.0004')
```
Warning: Careful not to mix up 'XRB' and 'xrb' as they are different units

```
>>> convert(2000000000000000000000000, 'raw', 'XRB')
Decimal('0.000002')
>>> convert(2000000000000000000000000, 'raw', 'xrb')
Decimal('2')
```
For a dict of all available units and their amount in raw:

```
>>> from raiblocks import UNITS_TO_RAW
>>> UNITS_TO_RAW
{'Grai': Decimal('1000000000000000000000000000000000'),
```

```
'Gxrb': Decimal('1000000000000000000000000000000000'),
'Mrai': Decimal('1000000000000000000000000000000'),
'Mxrb': Decimal('1000000000000000000000000000000'),
'XRB': Decimal('1000000000000000000000000000000'),
'krai': Decimal('1000000000000000000000000000'),
'kxrb': Decimal('1000000000000000000000000000'),
'mrai': Decimal('1000000000000000000000'),
'mxrb': Decimal('1000000000000000000000'),
'rai': Decimal('1000000000000000000000000'),
'\text{raw}': 1,
'urai': Decimal('1000000000000000000'),
'uxrb': Decimal('1000000000000000000'),
'xrb': Decimal('1000000000000000000000000')}
```
# <span id="page-25-0"></span>**3.2 Known Accounts / Constants**

```
>>> from raiblocks import GENESIS_BLOCK_HASH, KNOWN_ACCOUNT_IDS, KNOWN_ACCOUNT_NAMES
>>> KNOWN_ACCOUNT_IDS['xrb_
˓→1ipx847tk8o46pwxt5qjdbncjqcbwcc1rrmqnkztrfjy5k7z4imsrata9est']
'Developer Fund'
>>> KNOWN_ACCOUNT_NAMES['Burn']
'xrb_1111111111111111111111111111111111111111111111111111hifc8npp'
>>> GENESIS_BLOCK_HASH
'991CF190094C00F0B68E2E5F75F6BEE95A2E0BD93CEAA4A6734DB9F19B728948'
```
# CHAPTER 4

raiblocks package

# <span id="page-26-1"></span><span id="page-26-0"></span>**4.1 Submodules**

- <span id="page-26-2"></span>**4.2 raiblocks.accounts module**
- <span id="page-26-3"></span>**4.3 raiblocks.blocks module**
- <span id="page-26-4"></span>**4.4 raiblocks.conversion module**
- <span id="page-26-5"></span>**4.5 raiblocks.rpc module**

# CHAPTER 5

Indices and tables

- <span id="page-28-0"></span>• genindex
- modindex
- search